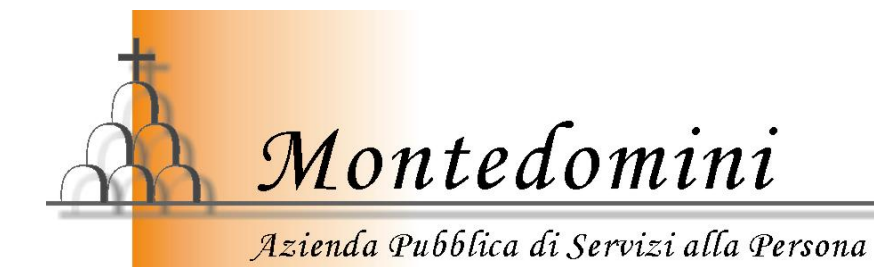

# **REGOLAMENTO UTILIZZO INTERNET E POSTA ELETTRONICA**

**(Provvedimento del Garante per la Privacy pubblicato su G.U. n. 58 del 10/3/2007 - Circolare Presidenza Consiglio dei Ministri Dipartimento Funzione Pubblica n. 02/09)**

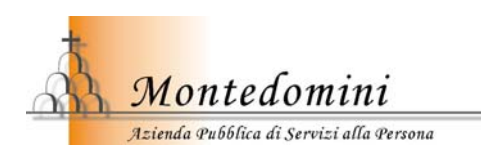

## **ART. 1 – Caratteri generali**

Il presente regolamento viene emanato in base al provvedimento del Garante della Privacy pubblicato sulla Gazzetta Ufficiale della Repubblica Italiana n. 58 del 10 marzo 2008.

Esso disciplina, nel rispetto del regolamento sul trattamento dei dati personali, le modalità di utilizzo delle risorse informatiche dell'Azienda pubblica di servizi alla persona Montedomini, l'accesso e l'utilizzo della rete informatica aziendale e dei servizi che, tramite la rete, è possibile ricevere ed offrire all'interno ed all'esterno della medesima.

## **ART. 2 – Sviluppo e gestione**

La rete interna di Montedomini collega tutti i servizi gestiti dall'Azienda e fornisce l'accesso alla rete internet a tutte le stazioni di lavoro informatiche attestate sulla rete stessa.

Le caselle di posta elettronica istituzionali sono ospitate presso il provider esterno Aruba S.p.A., Piazza Garibaldi, 8 – Soci (AR).

Lo sviluppo e la gestione della rete sono affidati al Sistema Informativo dell'Ente, nella figura del Responsabile gestione e manutenzione strumenti elettronici.

#### **ART. 3 – Gestione indirizzamento IP e domini**

La gestione e il monitoraggio della rete informatica aziendale e la gestione dei domini montedomini.net, montedomini.it e csf-montedomini.net, csf-montedomini.it sono di competenza esclusiva del Sistema Informativo dell'Ente.

Il Sistema Informativo aziendale, in quanto responsabile amministrativo e tecnico dello spazio di indirizzamento IP e dei domini montedomini.net, montedomini.it e csfmontedomini.net, csf-montedomini.it deve garantire costantemente il rispetto di tutte le leggi e normative vigenti.

La richiesta di uno o più credenziali di accesso alla rete deve avvenire tramite un'apposita domanda al Sistema Informativo dell'Azienda, a firma dell'utente stesso e del Responsabile del Servizio/Unità Operativa di appartenenza, nella quale risulti l'accettazione del presente Regolamento. Nel momento in cui una credenziale di accesso non venga più utilizzata dall'utente richiedente dovrà esserne data immediata comunicazione scritta al Sistema Informativo da parte del Responsabile della Servizio/Unità Operativa.

Non è consentito collegare alla rete informatica aziendale, anche tramite collegamento WiFi, attrezzature di calcolo personali o comunque non di proprietà dell'Azienda pubblica di servizi alla persona Montedomini (desktop, notebook, palmari, smartphone) se non preventivamente autorizzate dal Responsabile del Servizio/Unità Operativa dove l'attrezzatura va collegata o direttamente dal Responsabile del Sistema Informativo. In ogni caso il loro utilizzo dovrà avvenire in conformità al presente Regolamento.

Non è consentito collegare alla rete informatica aziendale apparati di rete (Access Point WiFi, router, switch, ….) se non preventivamente autorizzati dal Sistema Informativo. In ogni caso il loro utilizzo dovrà avvenire in conformità al presente Regolamento.

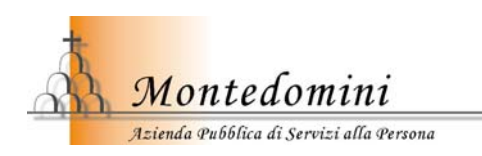

# **ART. 4 – Utenti rete informatica aziendale**

Sono collegati alla rete informatica aziendale tutti i servizi amministrativi, tecnici, socioassistenziali e sanitari dell'Azienda pubblica di servizi alla persona Montedomini.

Possono richiedere il collegamento Enti e/o soggetti pubblici o privati esterni all'Azienda in seguito a convenzioni e o contratti, approvati dagli organi aziendali, comprovanti la collaborazione e necessità della connessione. La struttura esterna deve comunque nominare un referente per il collegamento e comunicarlo al Sistema Informativo.

Tutti gli utenti che a qualsiasi titolo utilizzano la rete aziendale accettano senza riserve il presente Regolamento.

## **ART. 5 – Autorizzazioni**

Ciascun utente accede alla rete dell'Azienda pubblica di servizi alla persona Montedomini ed alle sue risorse utilizzando delle credenziali costituite da un nome utente o da una password.

Per tutto il personale dipendente a qualsiasi titolo dell'Ente il nome utente e la password sono assegnati automaticamente secondo le procedure amministrative interne, per tutti gli altri utenti non strutturati le credenziali sono assegnate dal Sistema Informativo aziendale previa richiesta opportunamente autorizzata. I criteri di assegnazione delle credenziali sono disponibili nell'Allegato A del presente Regolamento.

## **ART. 6 – Credenziali di accesso**

Le credenziali di accesso (nome utente e password) sono strettamente personali ed ogni attività non regolare sarà imputata al titolare delle credenziali.

Gli utenti sono tenuti a conservare le proprie credenziali mantenendo segrete le modalità di accesso avendo cura che non siano utilizzate da terzi. Gli utenti dovranno prontamente avvisare il Sistema Informativo in caso di smarrimento o anche di probabile diffusione dei dati di accesso alla rete.

## **ART. 7 – Utilizzo computer, periferiche, materiale di consumo**

Sui computer di proprietà dell'Azienda pubblica di servizi alla persona Montedomini non è consentito:

- a) Installare programmi non inerenti l'attività lavorativa e/o privi di licenze d'uso legali
- b) Installare antivirus, antispyware e firewall non autorizzati
- c) Modificare le configurazioni relative all'accesso alla rete informatica aziendale comunicate al momento dell'installazione (es. numero IP)
- d) Attivare l'accesso dall'esterno ad un sistema di calcolo se non preventivamente comunicato al Sistema Informativo
- e) Installare modem per l'accesso da/all'esterno
- f) Copiare su dispositivi esterni personali dati la cui titolarità e dell'Azienda pubblica di servizi alla persona Montedomini.

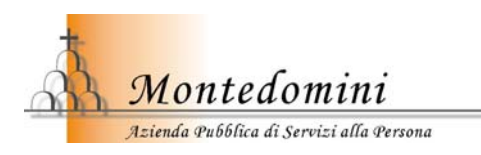

L'utilizzo delle stampanti, di dispositivi hardware esterni e dei materiali di consumo forniti dall'Azienda pubblica di servizi alla persona Montedomini (carta, toner, CD-Rom, DVD, chiavi USB) è riservato all'esclusivo svolgimento di attività connesse agli scopi istituzionali

#### **ART. 8 – Rete Internet**

L'utilizzo di Internet è consentito a:

- tutto il personale a qualsiasi titolo dipendente a tempo determinato o indeterminato dell'Azienda pubblica di servizi alla persona Montedomini per lo svolgimento di attività inerenti gli scopi istituzionali aziendali mediante le attrezzature informatiche messe loro a disposizione
- Enti o soggetti esterni, così come individuati all'art. 4 co. 2.

Sulla rete non sono ammesse le seguenti attività:

- a) Navigare e/o registrarsi su siti non inerenti la propria attività istituzionale durante l'orario di lavoro; sono consentite deroghe esclusivamente per assolvere incombenze amministrativo e burocratiche, purché contenute nei tempi strettamente necessari allo svolgimento delle transazioni, così come previsto all'ultimo comma dell'art. 3 della Direttiva n. 02/09 della Presidenza del Consiglio dei Ministri;
- b) Scaricare programmi e/o file coperti da diritto di autore se non espressamente autorizzati;
- c) Partecipare a forum o chat line se non per motivi relativi alla propria attività istituzionale;
- d) Conservare file a contenuto discriminatorio;
- e) Tentare accessi fraudolenti a dati, programmi e sistemi altrui;
- f) Utilizzare credenziali di accesso diverse da quelle di cui si è assegnatari.

L'Amministrazione ha comunque installato filtri che limitano la navigazione e impediscono l'accesso a siti internet aventi contenuti e/o finalità vietati dalla legge.

#### **ART. 9 – Posta elettronica**

L'utilizzo della posta elettronica è consentito:

- A tutto il personale dipendente a qualsiasi titolo sia a tempo indeterminato che determinato dell'Azienda pubblica di servizi alla persona Montedomini, assegnato ai vari Servizi/Unità Operative aziendali, mediante una casella di struttura nella forma *nomestruttura@montedomini.net;*
- Ai Dirigenti, ai funzionari ed ai responsabili di servizio/struttura viene attivata una casella personale, nella forma *n.cognome@montedomini.net;*
- Ad ogni utente autorizzato ad accedere alla rete aziendale dal Sistema Informativo e che ne abbia fatto specifica richiesta.

#### **ART. 10 – Modalità di utilizzo delle caselle di posta elettronica istituzionali di struttura e personali**

Le modalità di utilizzo della posta elettronica a cui attenersi sono le seguenti:

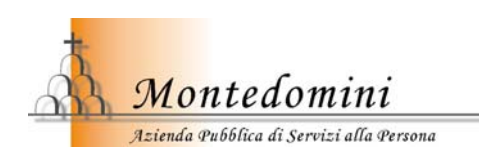

- a) La casella di posta elettronica di ogni singolo Servizio/Unità operativa può essere utilizzata da più dipendenti secondo quanto stabilito dal responsabile del Servizio/Unità operativa stessa
- b) In caso di assenza prolungata il singolo dipendente è in grado di inviare automaticamente messaggi di risposta alle mail ricevute contenenti le coordinate (elettroniche e/o telefoniche) di un altro soggetto, delegato a sostituirlo, cui inviare il messaggio.
- c) In caso di assenza improvvisa, qualora il lavoratore non possa attivare la procedura descritta al punto precedente (anche avvalendosi di servizi webmail), il titolare del trattamento può disporre in caso di comprovata necessità e tramite il Responsabile del Sistema Informativo, l'attivazione di un analogo accorgimento. Di detta procedura ne deve essere data immediata comunicazione all'interessato.
- d) E' comunque garantito l'accesso alle caselle di posta elettronica istituzionali in modalità webmail anche al di fuori della rete aziendale, nei casi previsti dai punti precedenti
- e) Il personale può comunque, qualora se ne presenti la necessità, utilizzare una propria casella di posta elettronica non istituzionale. In questo caso, se l'accesso avviene tramite postazioni di lavoro di proprietà dell'Azienda pubblica di servizi alla persona Montedomini, la casella di posta può essere consultata solo in modalità webmail
- f) Le caselle personali non istituzionali non possono essere utilizzate per l'attività istituzionale; sono ammesse deroghe sono in casi eccezionali, la cui opportunità verrà verificata di volta in volta
- g) L'uso della posta elettronica non è comunque consentito per partecipare a forum e/o dibattiti se non per motivi istituzionali, per diffondere notizie non veritiere o quanto altro che abbia contenuto offensivo e discriminatorio, per inviare lettere a catena ovvero messaggi ripetuti
- h) E' fatto divieto di inviare messaggi con contenuti che non rispettino la normativa.

## **ART. 11 – Responsabilità individuali**

I soggetti che utilizzano le risorse informatiche all'interno della rete aziendale sono tenuti a:

- Mantenere un'adeguata riservatezza dei dati
- Mantenere un'adeguata riservatezza sulle misure di sicurezza adottate e sulle modalità di accesso ai servizi
- Utilizzare esclusivamente le risorse alla cui fruizione sono autorizzati
- Segnalare al Sistema Informativo ogni accertata violazione delle norme del presente Regolamento.

## **ART. 12 – Trattamento dati di accesso**

Le attività di accesso ai servizi Internet sono registrate in forma elettronica. L'attività di registrazione avviene attraverso dei file log a cura del firewall che gestisce tutti gli accessi ad Internet ed è amministrato dal Sistema Informativo. I file sono mantenuti per un periodo di 1 (uno) anno. Dopo tale termine i file sono cancellati automaticamente mediante procedure di sovraregistrazione.

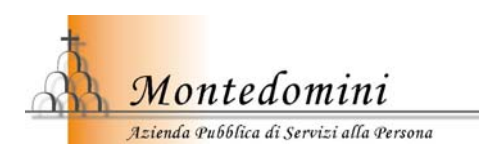

I dati personali relativi all'utente, alle sue attività ed ai contenuti che sono immessi in rete non sono sottoposti a trattamenti se non ai fini di legge o in relazione alle richieste dell'autorità giudiziaria.

I dati relativi alle connessioni sono gestiti in maniera anonima e possono essere trattati esclusivamente in relazione alle attività di monitoraggio del servizio, alla sicurezza ed all'integrità dei sistemi.

#### **ART. 13 – Violazioni**

E' vietata qualsiasi attività che possa produrre danni alle risorse informatiche dell'Azienda o comunque illecita. A titolo esemplificativo, costituisce infrazione:

- Qualsiasi atto che possa compromettere la sicurezza e la riservatezza delle risorse informatiche dell'Azienda pubblica di servizi alla persona Montedomini o di altri Enti fruibili attraverso le stesse risorse
- L'accesso, l'utilizzazione, la distruzione, l'alterazione o la disabilitazione non autorizzata di risorse informatiche anche mediante credenziali di accesso rese disponibili da altri soggetti, nonché l'abbandono senza custodia o senza protezione di stazioni di lavoro già connesse alla rete dell'Azienda
- L'uso di dati o di altre risorse informatiche per scopi non consentiti dal presente **Regolamento**
- L'utilizzo per scopi di interesse esclusivamente privato di qualsiasi risorsa dell'Azienda, fatte eccezioni le deroghe previste agli artt.li 8 co. 2 punto a) e 10 co. 1 punto f)
- Qualunque altra attività in contrasto con il presente Regolamento.

#### **ART 14 - Sanzioni**

La contravvenzione al presente Regolamento costituisce, per il personale dipendente a qualsiasi titolo dell'Azienda, infrazioni disciplinare e verrà perseguita ai sensi del Regolamento disciplinare e delle vigenti disposizioni previste dal C.C.N.L..

Per il personale esterno autorizzato ad accedere alla rete informatica aziendale la sanzione prevista è la revoca dell'autorizzazione ad accedere alla risorse informatiche gestite dall'Azienda pubblica di servizi alla persona Montedomini. In ogni caso sono fatte salve le più gravi sanzioni previste dalle norme vigenti.

Il Responsabile del Sistema Informativo aziendale, avuta notizia dell'infrazione e valutata la gravità della stessa, provvede ad informare l'organo competente.

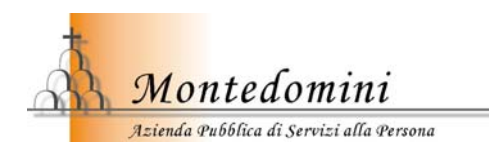

## *Allegato A*

## **Modalità di assegnazione credenziali di accesso**

#### **Personale amministrativo, tecnico e sanitario.**

*Codice utente.* Al personale amministrativo, tecnico e sanitario le credenziali di accesso sono assegnate al momento dell'entrata in servizio dal Sistema Informativo a seguito di formali comunicazione da parte dell'Ufficio Personale e formazione. Il codice utente è costituito dall'iniziale del nome di battesimo seguito dal segno di sottolineatura (\_) a sua volta seguito dal cognome per intero (es. per il dipendente Mario Rossi il codice utente sarà *m\_rossi*). Tutti i caratteri sono minuscoli. In caso di omonimia il nome di battesimo sarà inserito per intero.

*Password*. La password iniziale assegnata a ciascun utente è pari alla sequenza dei primi 4 numeri (1234); al primo accesso alla rete aziendale l'utente dovrà modificare la password in modo che questa sia conosciuta esclusivamente da lui e segnarla nell'apposita cedola che gli verrà consegnata dal Sistema Informativo al momento dell'assegnazione delle credenziali; la cedola dovrà essere restituita in busta chiusa al Sistema Informativo. Detta password dovrà essere modificata secondo le scadenze previste all'interno della lettera di nomina di responsabile/incaricato del trattamento dei dati personali.

#### **Altre categorie di utenti**

Qualsiasi altra categoria di utenti che non ricada nelle precedenti e che a qualsiasi titolo sia stata autorizzata ad accedere alla rete informatica aziendale, deve fare espressa richiesta al Sistema Informativo aziendale per ottenere le credenziali di accesso alla rete. Il Sistema Informativo provvederà a consegnare le suddette credenziali in busta chiusa e sigillata. L'utente al primo accesso dovrà modificare la password in modo che questa sia conosciuta esclusivamente da lui e segnarla nell'apposita cedola che gli verrà consegnata dal Sistema Informativo al momento dell'assegnazione delle credenziali; la cedola dovrà essere restituita in busta chiusa al Sistema Informativo.